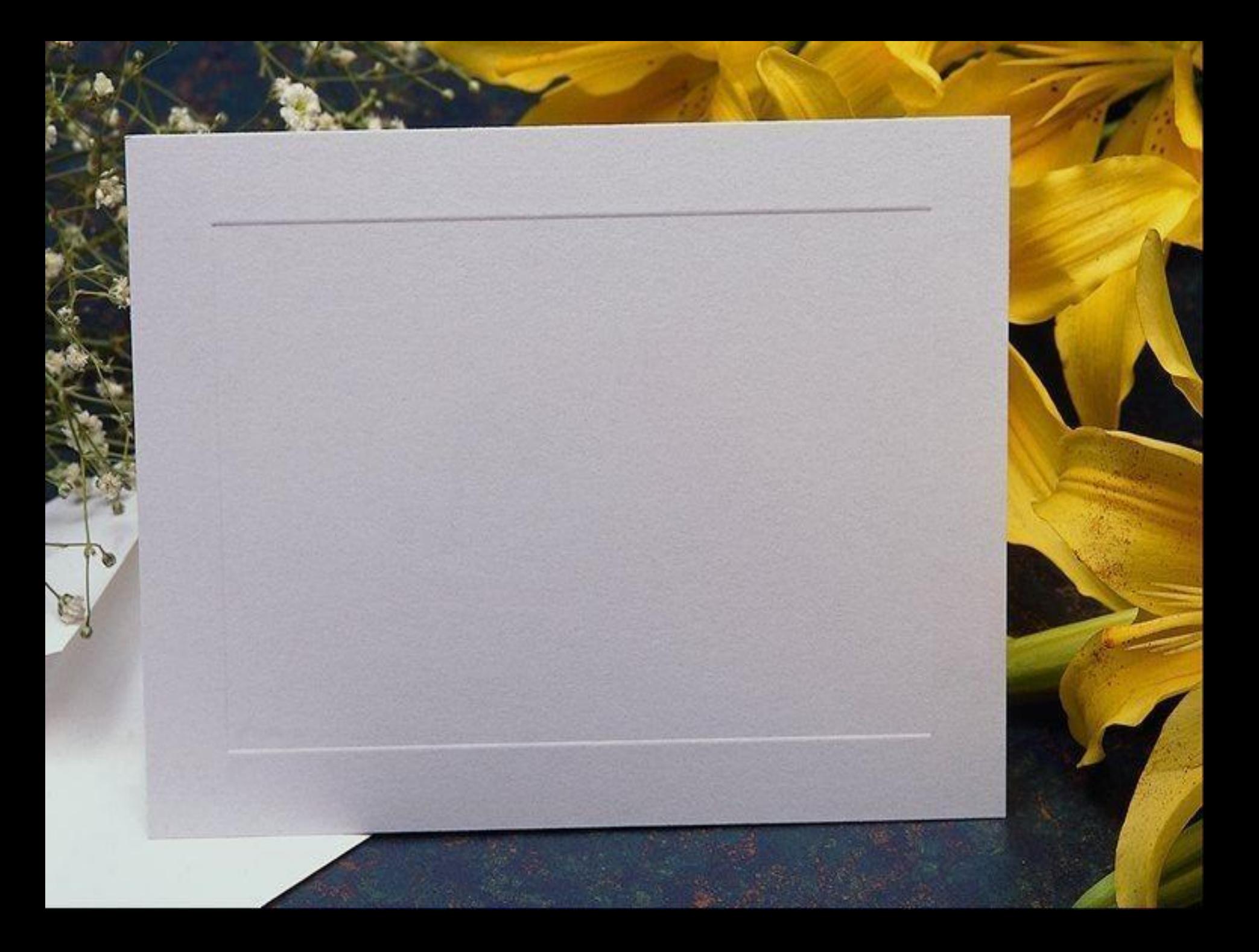

#### Правила поведения учащихся в компьютерном классе

- В кабинет информатики входите только в чистой, сухой одежде
- Спокойно заходите в кабинет и занимайте свое место за партой
- Начинайте и заканчивайте работу за компьютером только по указанию преподавателя
- Вы отвечаете за состояние рабочего места и сохранность размещенного на нем оборудования
- Соблюдайте чистоту и порядок

### Инструкция по технике безопасности в компьютерном классе

- Начинайте и заканчивайте работу только по указанию учителя
- Будьте внимательны и дисциплинированы
- Запрещается: трогать соединительные провода, электрические розетки,

Прикасаться к тыльной стороне всех устройств, Включать и выключать электрический щит, Самим устранять любые неисправности, Класть вещи на аппаратуру

# Соблюдайте расстояние до экрана монитора-60-70 см

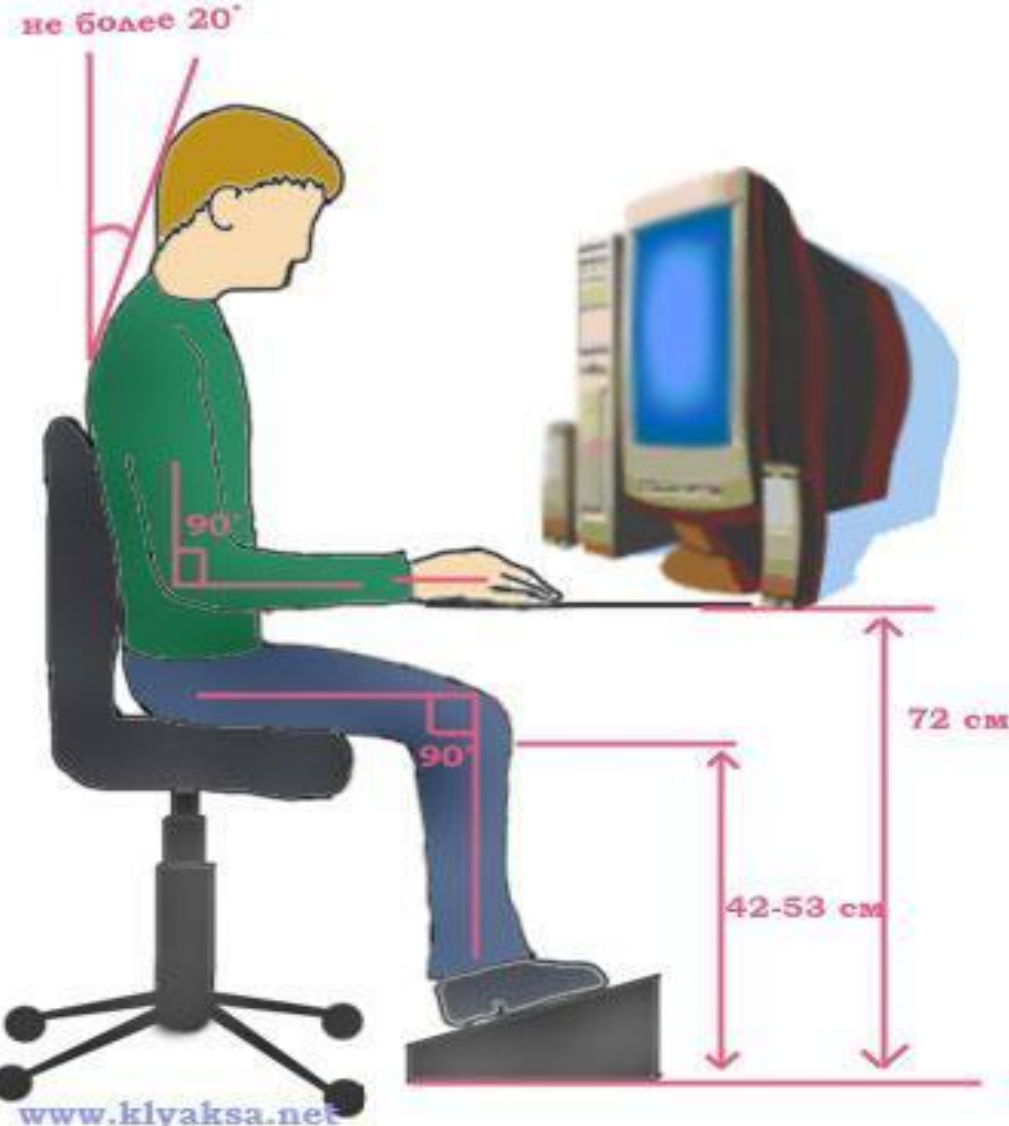

#### При появлении дыма, запаха гари

- Немедленно прекратить работу
- Сообщить учителю

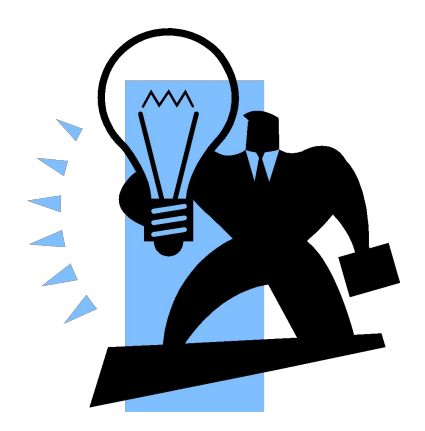

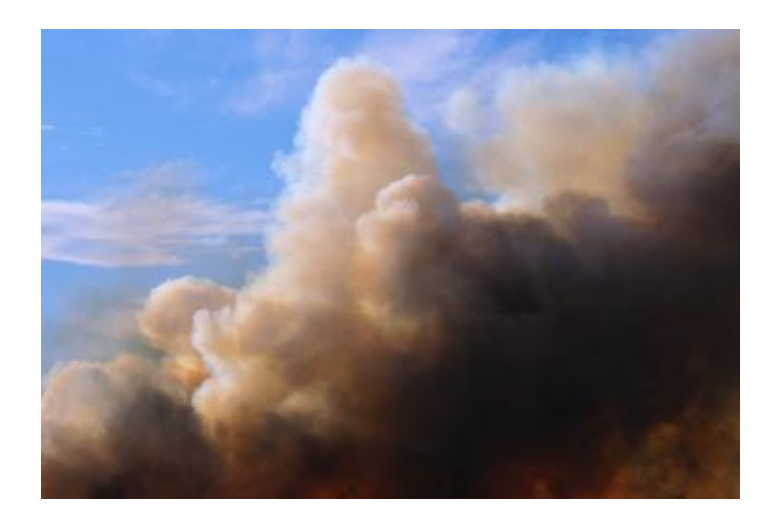

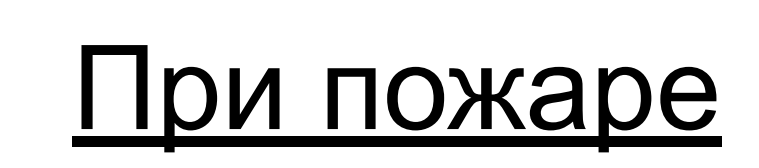

# соблюдайте спокойствие отключить электрический щит покиньте помещение позвонить 01